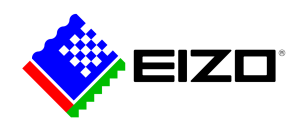

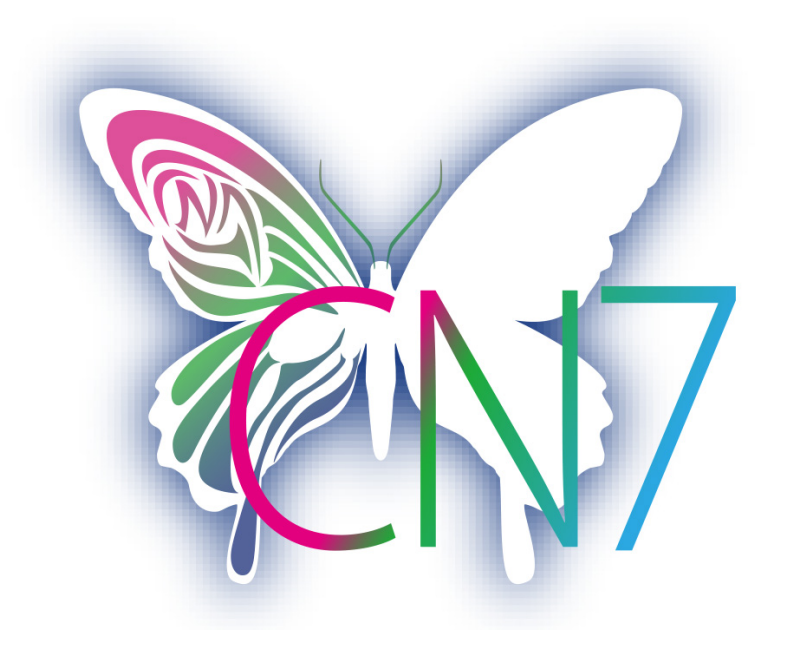

**→ [Sito web del prodotto](https://www.eizo.it/software/colornavigator)**

# **Software per i monitor ColorEdge**

ColorNavigator è il software dedicato dei monitor ColorEdge di EIZO e possiede moltissime funzioni e opzioni per la gestione del colore. Oltre alla ben note funzionalità delle versioni precedenti, ColorNavigator 7 offre avanzate funzionalità che rendono la calibrazione del monitor ancora più facile e completa. Crea in pochi minuti un profilo ICC, selezionando i parametri target prestabili della luminosità, del punto di bianco e del valore gamma.

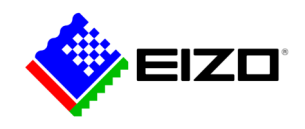

## **Software di gestione del colore Per le menti creative**

### **Svariate modalità colore a disposizione**

Nella memoria del monitor si trovano diverse modalità colore preimpostate ottimizzate, tra le quali sRGB, AdobeRGB o Rec709 che si lasciano a loro volta personalizzare e calibrare grazie al software ColorNavigator.

Esistono tre opzioni per commutare tra le numerose modalità colore: facendo ricorso al tasto Mode del monitor, mediante i comandi OSD (On Screen Display) oppure mediante il software di ColorNavigator, facendo clic sul simbolo di ColorNavigator nella barra degli strumenti. In tutti e tre i casi verrà attivato il profilo ICC corretto, cosicché i programmi di elaborazione grafica prendano in considerazione le impostazioni attive del monitor, riproducendo i colori conformemente.

Ciascuna modalità può essere personalizzata, calibrata e rinominata a piacere in qualsiasi momento.

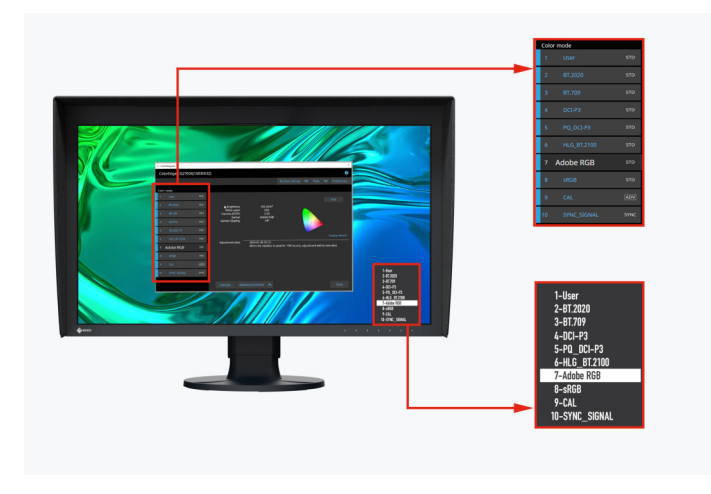

Modalità colore di ColorNavigator e del menu OSD

### **Calibrazione di tutte le modalità colore contemporaneamente**

ColorNavigator è in grado di calibrare tutte le modalità colore standard allo stesso tempo e questo fa risparmiare tempo e fatica e puoi essere assolutamente sicuro che i colori del monitor siano precisi e fedeli in ogni modalità.

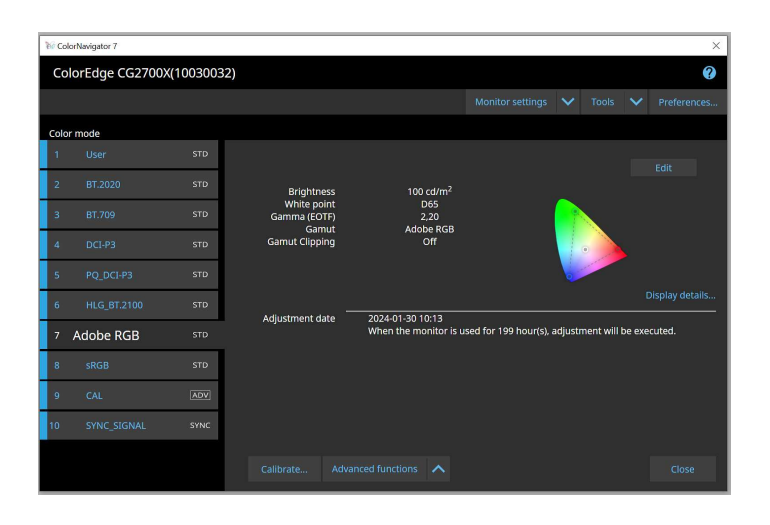

### **Calibrazione agli intervalli prestabiliti**

Per garantire che il monitor visualizzi l'immagine in maniera coerente nel tempo è necessario effettuare una calibrazione ad intervalli regolari. Grazie al software Color-Navigator, i monitor dotati di sensore di calibrazione integrato si lasciano calibrare in maniera rapida e completamente autonoma agli intervalli prestabiliti, senza ricorrere ad altri dispositivi, senza l'intervento dell'utente e addirittura a monitor spento. Il risultato è una resa cromatica sempre perfetta e accurata. Se utilizzi un monitor ColorEdge senza sensore integrato di calibrazione, sarà la comoda funzione di promemoria a ricordarti puntualmente alle relative scadenze.

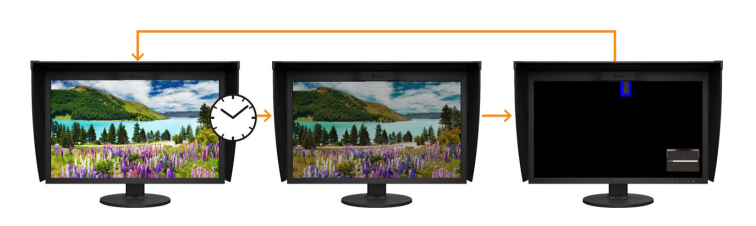

La funzione di promemoria segnala le scadenze prestabilite per la calibrazione<br />

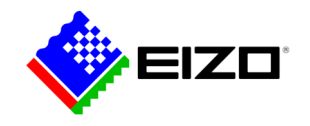

#### **Target di impostazione coerenti su ogni PC**

Con il software ColorNavigator, i target di calibrazione attivi vengono indirizzati direttamente alle relative modalità colore del monitor, invece di essere memorizzate nel sistema operativo. Di conseguenza, il monitor rimane sempre perfettamente calibrato anche se viene utilizzato con un altro PC.

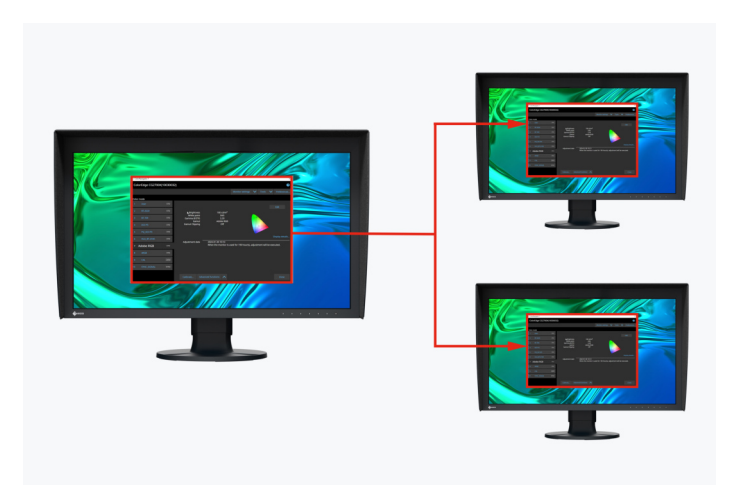

I target di calibrazione vengono memorizzati direttamente nel monitor

### **Emulazione LUT a 3D**

I modelli della serie ColorEdge CG sono provvisti di una caratteristica esclusiva: una tabella cubica di conversione che il software ColorNavigator utilizza per emulare i dati di un profilo di periferica e offre quindi anche la possibilità di emulare la riproduzione di un film, utile per processi di color grading nella produzione cine-televisiva, per spot pubblicitari e qualsiasi altro campo video.

Funzione supportata solo dai modelli della serie CG, esclusi i modelli CG2730 e CG2420.

#### **Regolazione manuale dei profili standard**

Il software ColorNavigator consente un settaggio manuale dei valori del punto di bianco e della luminosità, preimpostati con grande meticolosità in fabbrica. A causa delle condizioni di illuminazione della postazione di lavoro o della percezione visiva dell'utente, la visione a monitor (soft proof) e la prova di stampa (hard proof) potrebbero leggermente differire e non essere del tutto coerenti. In tal caso è consigliabile effettuare una correzione manuale che assicuri una perfetta armonizzazione all'esito di stampa e la massima concordanza con la percezione visiva dell'utente. Per questa messa a punto non sarà necessario ricorrere al sensore di calibrazione.

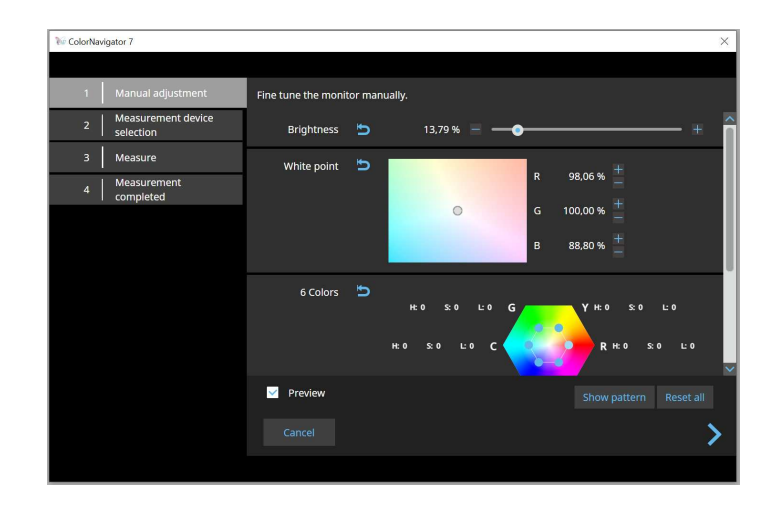

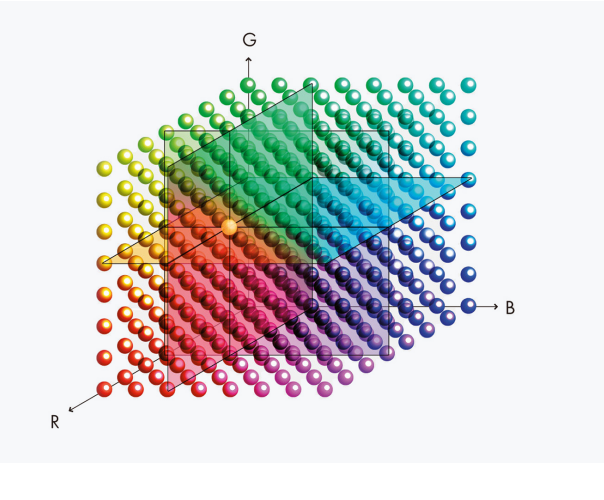

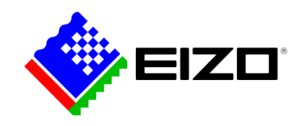

#### **PER GLI SVILUPPATORI APPLICATIVI E SOFTWARE**

#### **API ColorNavigator**

L'interfaccia del software ColorNavigator EIZO è disponibile per i software developer o gestori di sistema con lo scopo di permettere la comunicazione tra le funzionalità di ColorNavigator 7 nell'architettura software esistente. Ciò permette di accedere a determinate funzioni senza che l'operatore debba aprire ColorNavigator in una finestra separata. Le funzioni accessibili sono la modalità colore, la creazione di un target di calibrazione, l'esecuzione e l'interruzione dell'operazione di autocalibrazione, in richiamo dei risultati della calibrazione e tante altre.

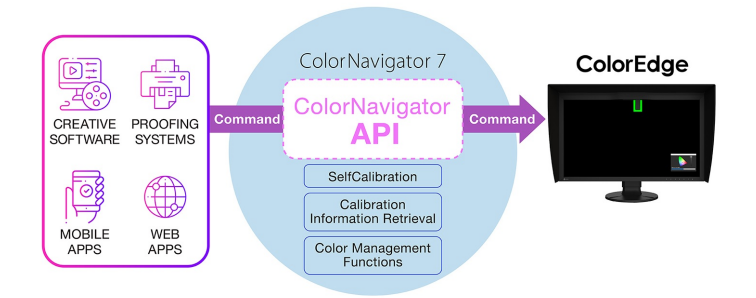

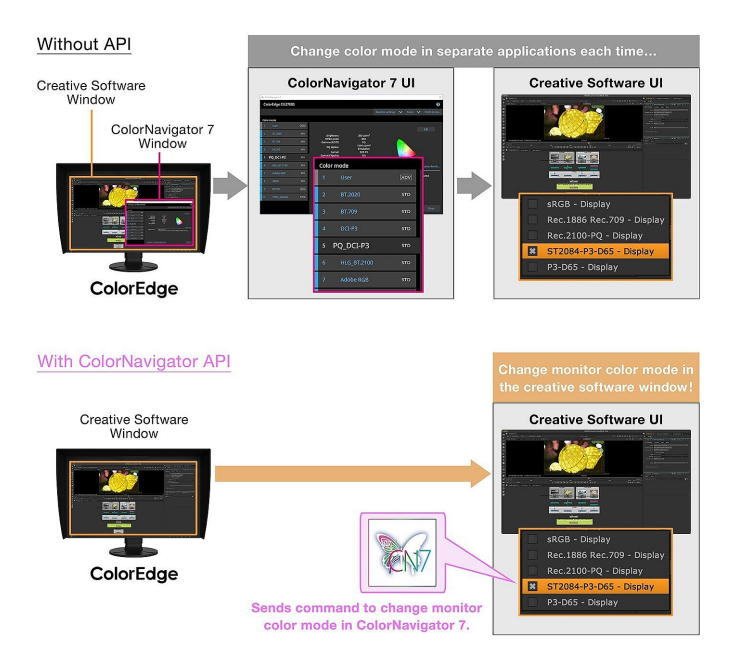

L'utilizzo dell'interfaccia API ColorNavigator richiede la versione ColorNavigator 7.1.12 o superiore.

[Pagina di riferimento dell'API di ColorNavigator](https://www.eizoglobal.com/products/coloredge/developer/reference/)

Grazie al funzionale API ColorNavigator, gli studi di postproduzione hanno l'opportunità di scrivere un un codice che gli permette di condividere le funzionalità direttamente nel software di editing prescelto. In tal modo gli editori sono in grado di adattare in maniera efficiente la modalità colore per armonizzarla ai requisiti dei rispettivi progetti con pochi clic e senza dover abbandonare l'interfaccia dell'applicazione grafica. Gli sviluppatori di applicazioni di editing video, color grading, system proofing e persino per il controllo remoto, porebbero sfruttare l'API per ottimizzare l'intero flusso di lavoro.

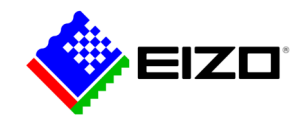

## **Dati tecnici**

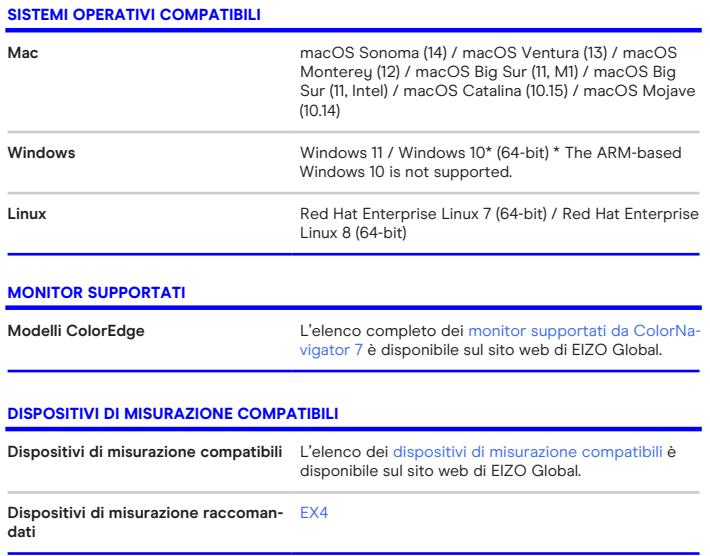

Trova il tuo contatto EIZO: EIZO Europe GmbH Succursale per I'Italia Via Torino, 3/5 20814 – Varedo (MB) Tel. +39 0362 1695250 [www.eizo.it](https://www.eizo.it/)